### **Steuerverwaltung**

Verrechnungssteuer

Aktiengesellschaften, Kommandit AG, GmbH, Genossenschaften, Kollektiv- und Kommanditgesellschaften, Vereine und Stiftungen

## **Antrag auf pauschale Steueranrechnung**

für ausländische Dividenden und Zinsen / Juristische Personen

# DA-2 / Fälligkeit 2018

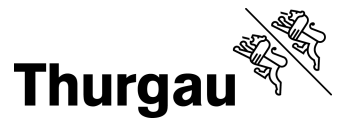

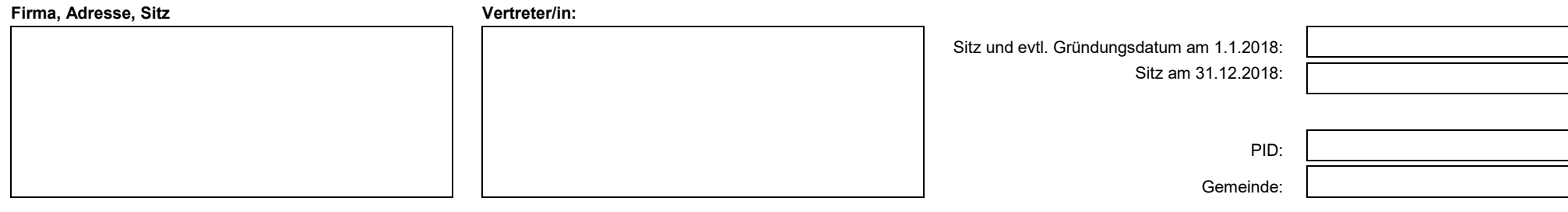

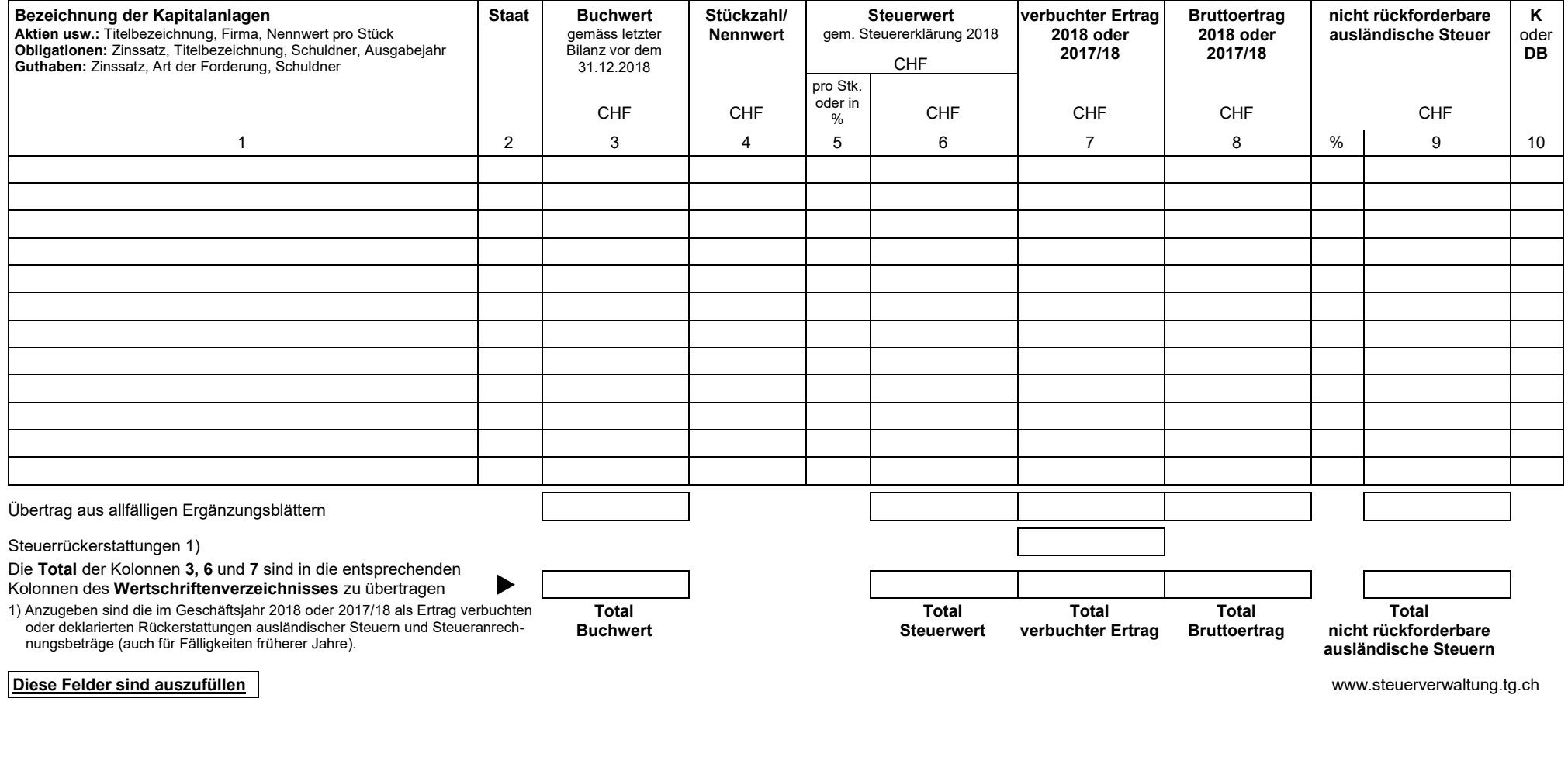

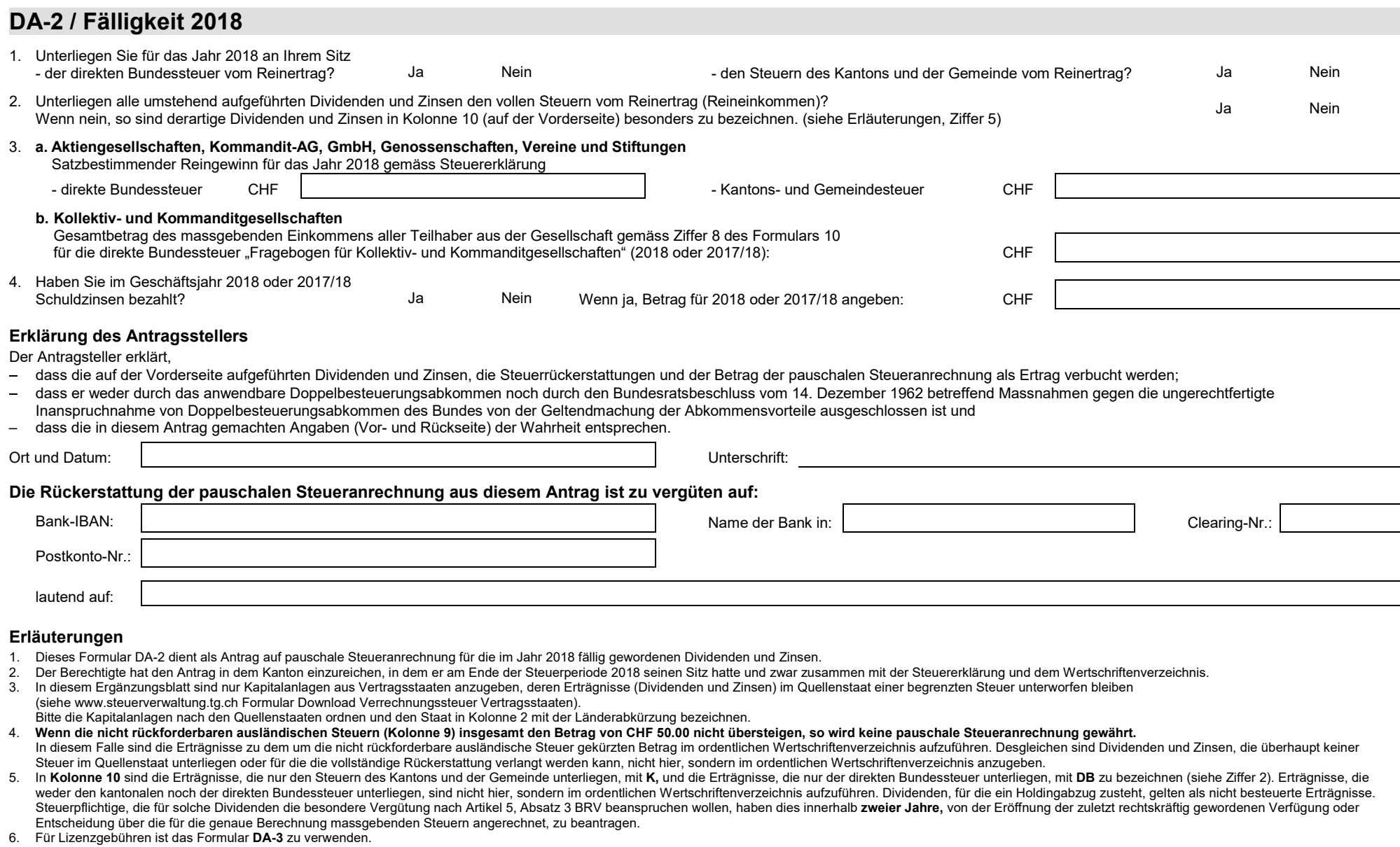

### **Richtige und vollständige Angaben ersparen Ihnen und den Behörden unliebsame Rückfragen. Legen Sie dem Antrag die Bankbelege bei.**

#### *Entscheid und Buchungsanweisung (leer lassen)*

Pauschale Steueranrechnung bewilligt für 2018:

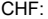

CHF: Datum: Visum: